# **Microsoft Master Certification Program with Access**

Earn Microsoft certification in Excel, PowerPoint, Word & Access through this comprehensive program with group classes, private training, exams, free retakes, study guides & flexible scheduling. Get certified and receive digital & physical certificates within weeks.

Group classes in NYC and onsite training is available for this course. For more information, email **[corporate@nobledesktop.com](mailto:corporate@nobledesktop.com)** or visit: https://www.nobledesktop.com/classes/microsoft-master-certification-bundle-w

## **Course Outline**

This package includes these courses

- Excel Level I: Fundamentals (6 Hours)
- Excel Level II: Intermediate (6 Hours)
- Excel Level III: Advanced (6 Hours)
- PowerPoint Level I (6 Hours)
- PowerPoint Level II (6 Hours)
- Microsoft Word Level I (6 Hours)
- Microsoft Word Level II (6 Hours)  $\bullet$
- Microsoft Access Level I (6 Hours)
- Microsoft Access Level II (6 Hours)

6 hours of private prep training 4 Exams with Free Retakes (Excel Expert Exam, Word Expert Exam, PowerPoint Specialist Exam, Access Specialist Exam) Proctoring for all exams

#### **Excel Level I: Fundamentals**

- Learn how to use functions to speed up your workflow
- Add formatting and other visual effects  $\bullet$
- Turn data into visual charts, including line, column, and pie charts
- Learn tips and tricks for easy workbook management

#### **Excel Level II: Intermediate**

- Learn to split and join text, add data validation, and named ranges
- Use database functions and logical statements

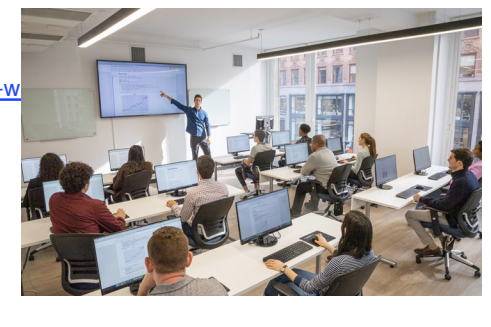

[hello@nobledesktop.com](mailto:hello@nobledesktop.com) • (212) [226-4149](tel:+1-212-226-4149)

- Create Pivot Tables to quickly summarize large databases  $\bullet$
- Create advanced combo charts from multiple charts

#### **Excel Level III: Advanced**

- Cell management including cell locking, auditing, and hot keys
- $\bullet$ Special formatting for calculating dates
- Use advanced functions and advanced analytical tools  $\bullet$
- Record macros and relative reference macros for ad hoc reporting  $\bullet$

## **PowerPoint Level I**

- Create new PowerPoint Presentations
- $\bullet$ Choose appropriate slide layouts & add content (text, images, etc.)
- Add photos, graphics, & how to adjust them (size, crop, etc.)  $\bullet$
- Build Diagrams using SmartArt  $\bullet$
- Draw Shapes & Lines  $\bullet$
- Align & Evenly Space Objects  $\bullet$
- Work with Tables & Charts
- Add Transitions
- Run a PowerPoint Presentation (Slide Show)

## **PowerPoint Level II**

- Design Custom PowerPoint Themes
- Work with Theme Colors, Fonts, Backgrounds, & Slide Layouts  $\bullet$
- Add Animations for Stand Out Presentations  $\bullet$
- Incorporate Video  $\bullet$
- Customize the Look of Charts & Animate Charts
- Bring in Tables from Excel
- Manage Large Presentations with Sections, Hidden Slides, and Custom Shows  $\bullet$
- Collaborate with Others using Comments  $\bullet$

## **Microsoft Word Level I**

- Navigating through documents  $\bullet$
- How to format documents
- Working with text and paragraphs
- Tables in Word
- Lists  $\bullet$
- Endnotes, footnotes, and citations  $\bullet$
- Adding Images to Word Documents  $\bullet$

## **Microsoft Word Level II**

Working with multiple documents

- Tracking changes  $\bullet$
- Advanced formatting  $\bullet$
- Reference tables  $\bullet$
- Forms and mail merge
- Custom style sets and templates  $\bullet$

#### **Microsoft Access Level I**

- Navigate within the Microsoft Access application environment, create a simple database, and customize Access configuration options
- Organize and manage data stored within Access tables  $\bullet$
- Use queries to join, sort, and filter data from different tables  $\bullet$
- Use forms to make it easier to view, access, and input data  $\bullet$
- Create and format custom reports

#### **Microsoft Access Level II**

- Design a relational database.
- Join tables to retrieve data from unrelated tables.  $\bullet$
- Validate data entered into a database.  $\bullet$
- Use advanced queries to manipulate your data.  $\bullet$
- Organize a database for efficiency and performance, and to maintain data integrity.  $\bullet$
- Customize reports to organize the displayed information and produce specific print layouts.